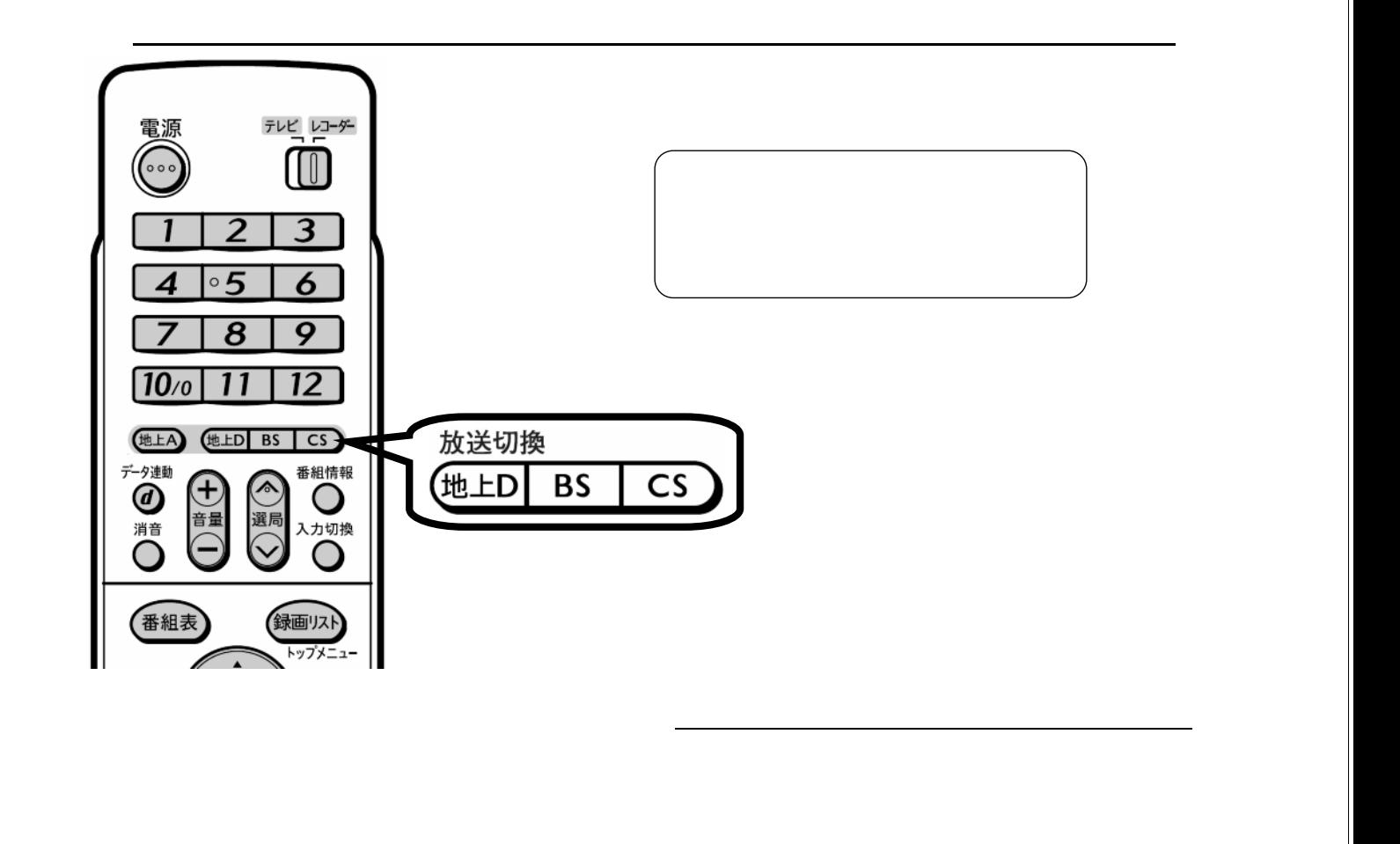

予約録画する

D-AC-RSV01-7x

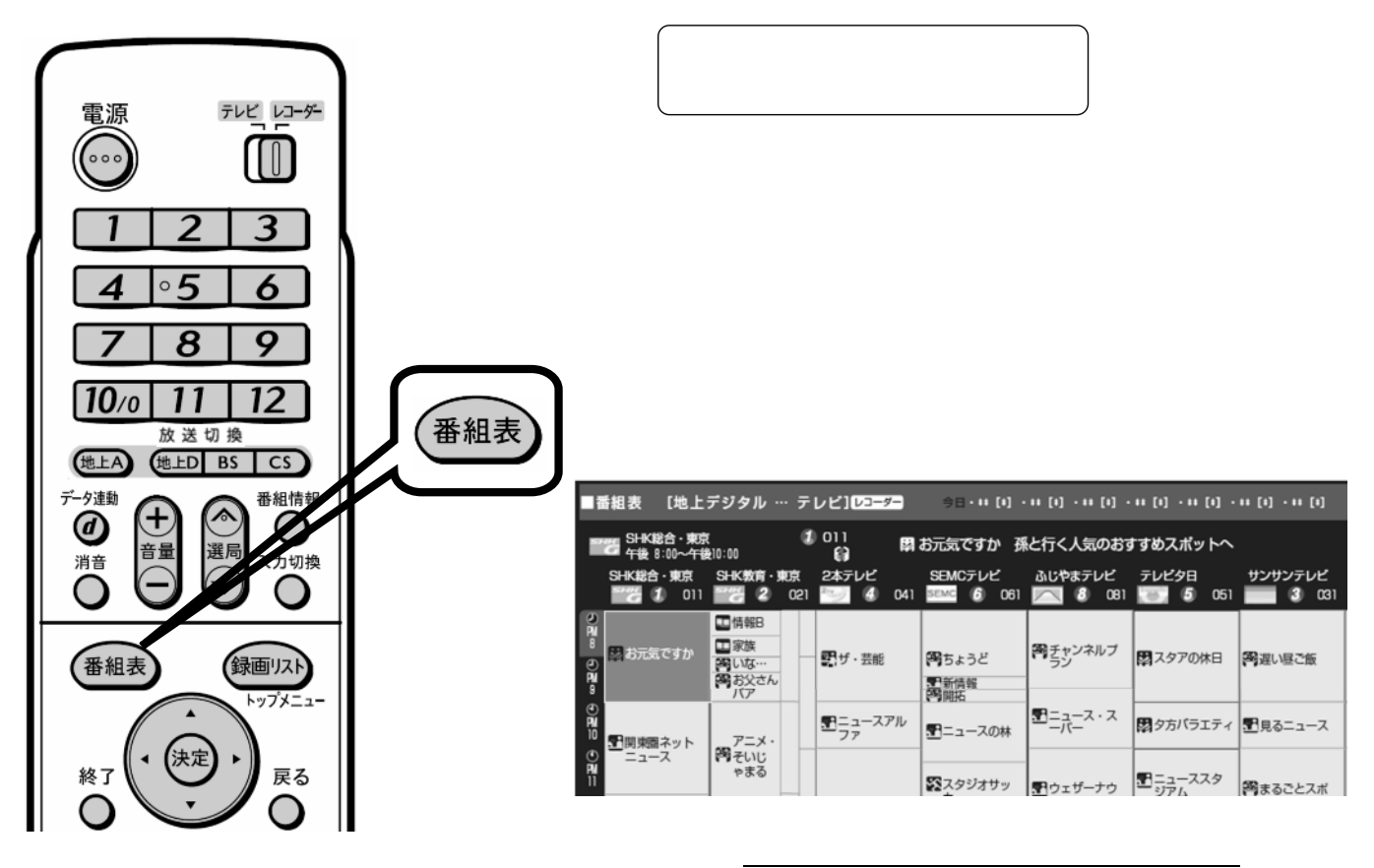

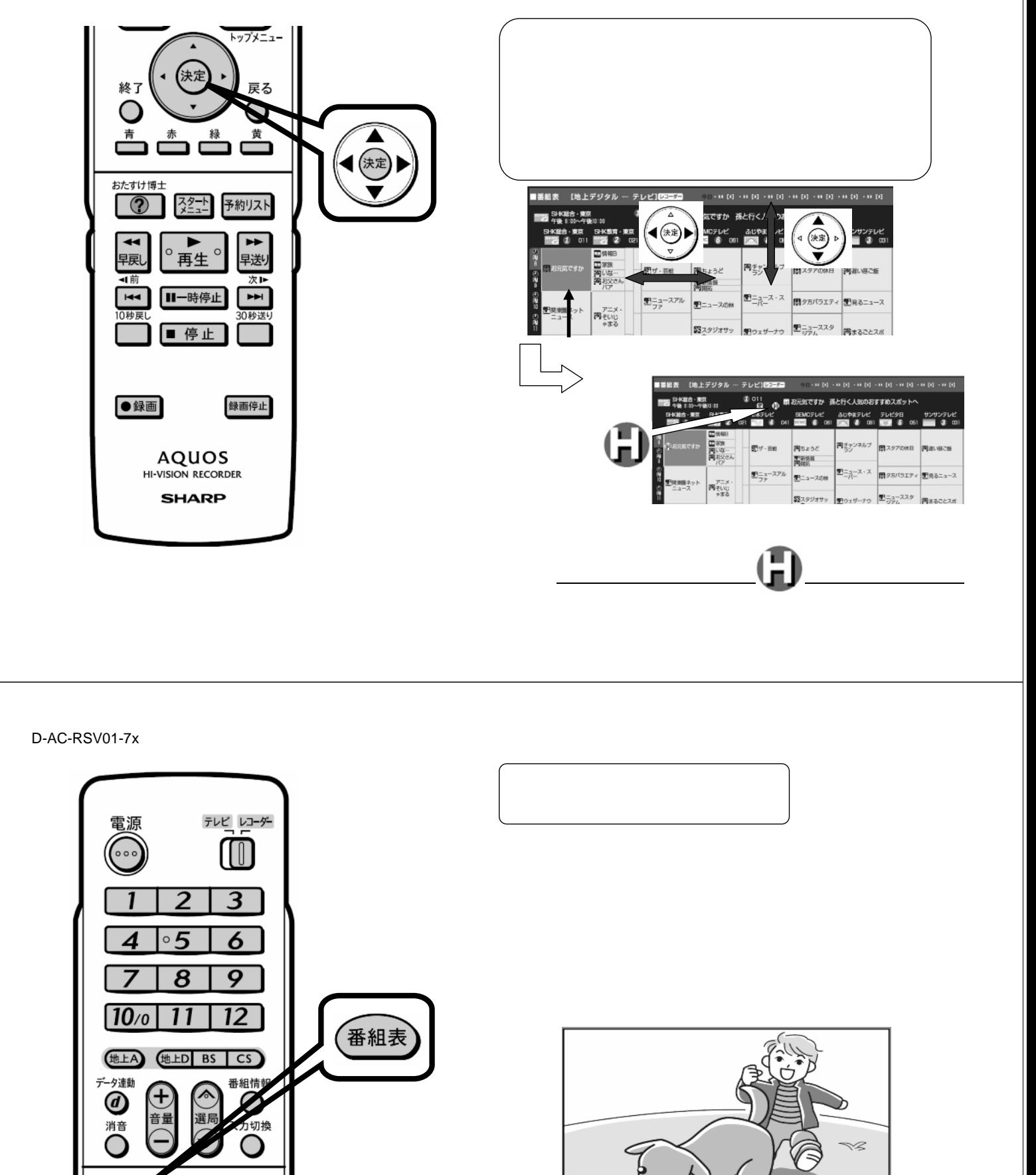

ひ

に戻る

Ŵ

D-AC-RSV01-7x

番組表

終了

Ο

(決定

録画リスト トップメニュー

戻る

O